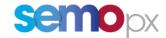

# SEMOpx Info - 05 March 2024

# Daylight Saving Time Change (DST 23 / Short Clock Change) – Procedure on DAM & IDA1

# Important information - Action required

- Daylight Saving Time change overnight between Saturday 30<sup>th</sup> of March 2024 and Sunday 31<sup>st</sup> of March 2024
- Test session (ETS SIMU2) on 12<sup>th</sup> March 2024: Participation advised for API and ETS client users
- Description of DST 23 order submission and market results with ETS 3.7.3 available in the Annex of this communication
- ETS API DST 23 behaviour description, sample requests provided
- Sample files for market results and daily auction reports provided in link here.
- Unexpected behaviour of ETS client when clicking on "Show Indexes" button for Auction Day 30 March 2024 only. API is not impacted.

#### Dear SEMOpx Member.

To prepare for the Summer Daylight Saving Time Change (DST 23, Short Clock Change), which will take place overnight between Saturday 30<sup>th</sup> March 2024 and Sunday 31<sup>st</sup> March 2024, a test session relative to the DST23 will be scheduled in the ETS simulation 2 environment on 12<sup>th</sup> March 2024 for trading day 30<sup>th</sup> March 2024.

This test is optional, but participation is strongly advised, especially for members using an API access. Members using the ETS client are advised to participate and familiarize themselves with the DST order submission and market result format.

There is **no registration needed** to participate in the DST test. Members will simply need to connect to the simulation environment and place bids for **trading day 30<sup>th</sup> March 2024 (Delivery date 31<sup>st</sup> March 2024)**.

<u>Please note</u>: Unexpected ETS client behaviour has been observed on this day. ETS client will become unresponsive when members click on the "Show Indexes" button. Therefore, please be reminded to <u>not use</u> this feature for trading day 30<sup>th</sup> March 2024 (Delivery date 31<sup>st</sup> March 2024). Instead, please use the Market results option. All other buttons are not impacted. The API is also not impacted.

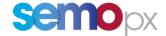

# 1. Short Clock Change – Member Tests

A short clock change auction scenario (DST 23) will be run on 12th March 2024.

On this date, SEMOpx will run a test auction for delivery date 31st March 2024.

Please find below the auctions that will be run and their respective orderbook closure times expressed in GMT. Market results will be published shortly afterwards.

| Date of the test | Session | Order book opening | Auction date | Order Book Closure Time |           |
|------------------|---------|--------------------|--------------|-------------------------|-----------|
|                  |         |                    |              | DAM*                    | IDA1*     |
| 12/03/2024       | DST23   | Already open       | 30/03/2024   | 14:15 GMT               | 14:30 GMT |

<sup>\*</sup>Only one step publication with Final Prices.

## Please note:

- In ETS, you will have to select auction date 30<sup>th</sup> March 2024 for delivery date 31<sup>st</sup> March 2024 to submit orders and retrieve market results.
- It is possible to submit orders as of now for delivery date 31st March 2024.
- Member test market results will remain available for 2 days.
- After the member test, only the market results will be cancelled. Existing orders for delivery on **31**st **March 2024** submitted during the test will remain in the order book (in ETS SIMU 2).

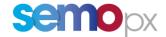

# 2. Test environment details

The Member Tests for SEMOpx markets will take place using the following environment:

| Environment        | SIMULATION 2                                                                                                    |  |
|--------------------|----------------------------------------------------------------------------------------------------|--|
| ETS version        | 3.7.3                                                                                                    |  |
| ETS Server address | ets-2.svpx.simu.epexspot.com                                                                                                    |  |
| ETS Server Port    | 443                                                                                                    |  |
| API hostname       | api-ets2.svpx.simu.epexspot.com                                                                                                    |  |
| API port           | 443                                                                                                    |  |
| API end point      | https://api-ets2.svpx.simu.epexspot.com/OpenAccess/3.5 (if using the 3.5.1 schema) https://api-ets2.svpx.simu.epexspot.com/OpenAccess/3.6 (if using the 3.6.4 schema) https://api-ets2.svpx.simu.epexspot.com/OpenAccess/3.7 (if using the 3.7.3 schema) |  |
| API WSDL version   | WSDL v3.7 Supported API schemas: 3.5.1, 3.6.4, 3.7.3  To retrieve the WSDL: https://api-ets2.svpx.simu.epexspot.com/OpenAccess/3.7?wsdl                                                                                                    |  |

Prior to the Member Test, we kindly ask you to verify that you have the required **ETS Simulation 2** test credentials.

If you need the details or reset the password, please contact <a href="marketops@ops.semopx.com">marketops@ops.semopx.com</a>.

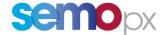

# 3. Impacts on the ETS Client

### 3.1 Orders submission

On trading day 30th March 2024:

- the period from 01:00 to 02:00 will not be considered, because the hour will not exist.
- the periods from 01:00 01:30 to 01:30 02:00 will not be considered, because those half-hours will not exist.

# Paste from Excel:

The obsolete hour will be left blank and is further ignored.

The normal 24-hour Excel paste template can be used; the obsolete hour is automatically left out.

## **Hourly / Half hourly Bids in ETS:**

There will be a total of 24 periods but the 'missing' hour will be greyed out and cannot be filled in. If submitting several days, then all normal days are handled normally, except for the 30<sup>th</sup> of March 2024 for which the missing hour will be ignored.

The screenshots below show the order submission screens:

#### HOURLY ORDER SUBMISSION

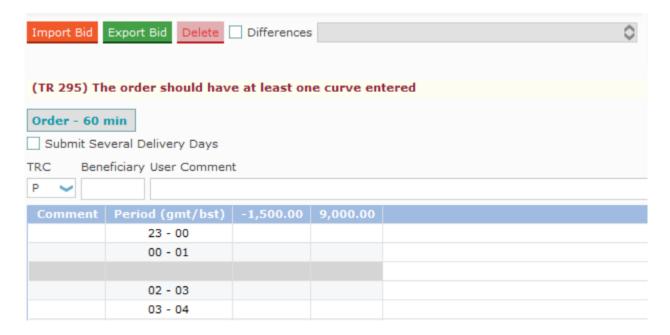

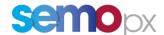

#### HALF - HOURLY SUBMISSION

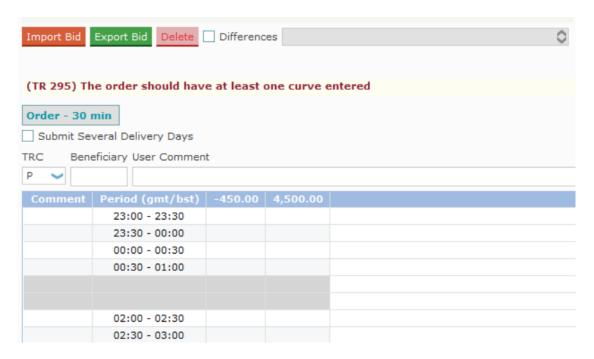

## 3.2 Market Results

- For trading day 30<sup>th</sup> of March 2024, the 'missing' hour will be displayed in grey in the Market Results.
- Exports .csv will show only 23 periods in the DAM and 46 trading periods in the IDA1 and exports in Excel will leave a blank line for the 'missing' hour.

## **HOURLY ORDERS**

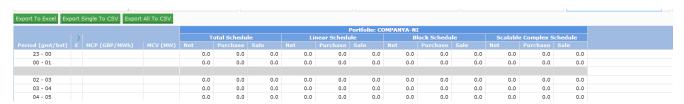

## HALF - HOURLY ORDERS

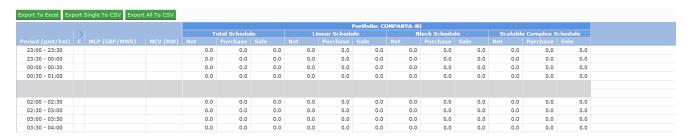

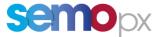

# 4. Unexpected behaviour of ETS

Unexpected ETS client behaviour has been observed on this trading day 30<sup>th</sup> March 2024 (Delivery Date 31<sup>st</sup> March 2024). ETS client will become unresponsive when clicking on the "**Show indexes**" button.

Therefore, please be reminded to <u>not use</u> this feature on trading day 30<sup>th</sup> March 2024 (Delivery Date 31<sup>st</sup> March 2024). Instead, please use the Market results option. **All other buttons are not impacted. API is also not impacted.** 

Please accept our apologies for the inconvenience this may cause.

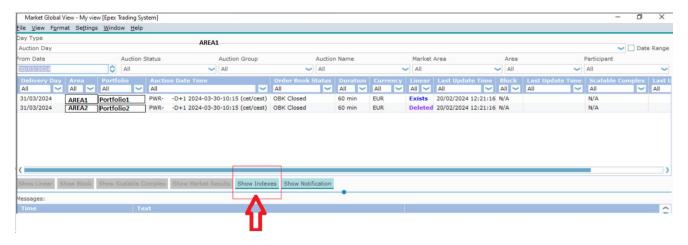

# 5. ETS API

For 60 minutes, only 23 periods are valid for order entries. Period #24 is invalid.

For 30 minutes, only 46 periods are valid for order entries. Periods #47 and #48 are invalid.

Sample files are provided for order entries:

- EnterOrder Request ShortDST.xml
- EnterOrder\_Response\_ShortDST.xml
- EnterScalableComplexOrder\_Request\_ShortDST.xml
- EnterScalableComplexOrder\_Response\_ShortDST.xml
- RetrieveMarketResultsFor\_Request\_ShortDST.xml
- RetrieveMarketResultsFor\_Response\_ShortDST.xml
- RetrieveTradesReportFor\_Request\_ShortDST.xml
- RetrieveTradesReportFor\_Response\_ShortDST.xml

Please do not hesitate to contact us at <a href="mailto:info@semopx.com">info@semopx.com</a> should you require any further information.

Kind regards,

The SEMOpx Team